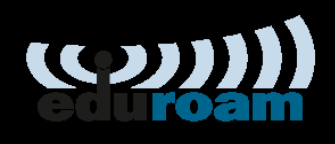

NII サービス説明会 2022 認証セッション

# **eduroam JP**

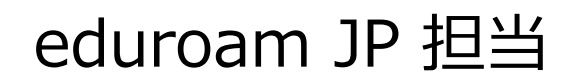

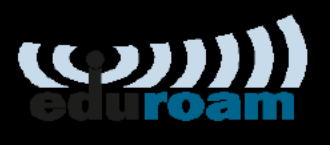

#### eduroam とは…

- キャンパス無線ネットワークの拡大
	- Access Point が大学構外にもあるようなイメージ
	- ネットワークへの接続許可を自機関外の方にも広げるようなイメージ
- IEEE 802.1X による認証連携が eduroam の肝

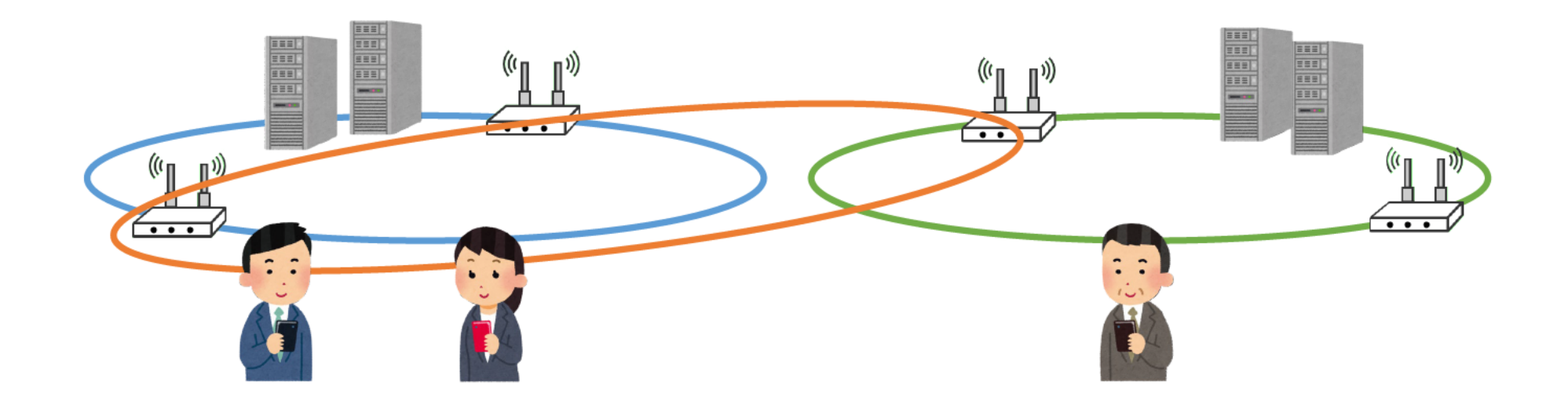

### 市街地 eduroam サービス

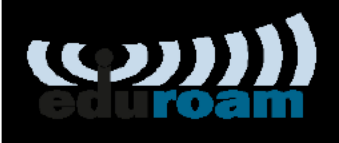

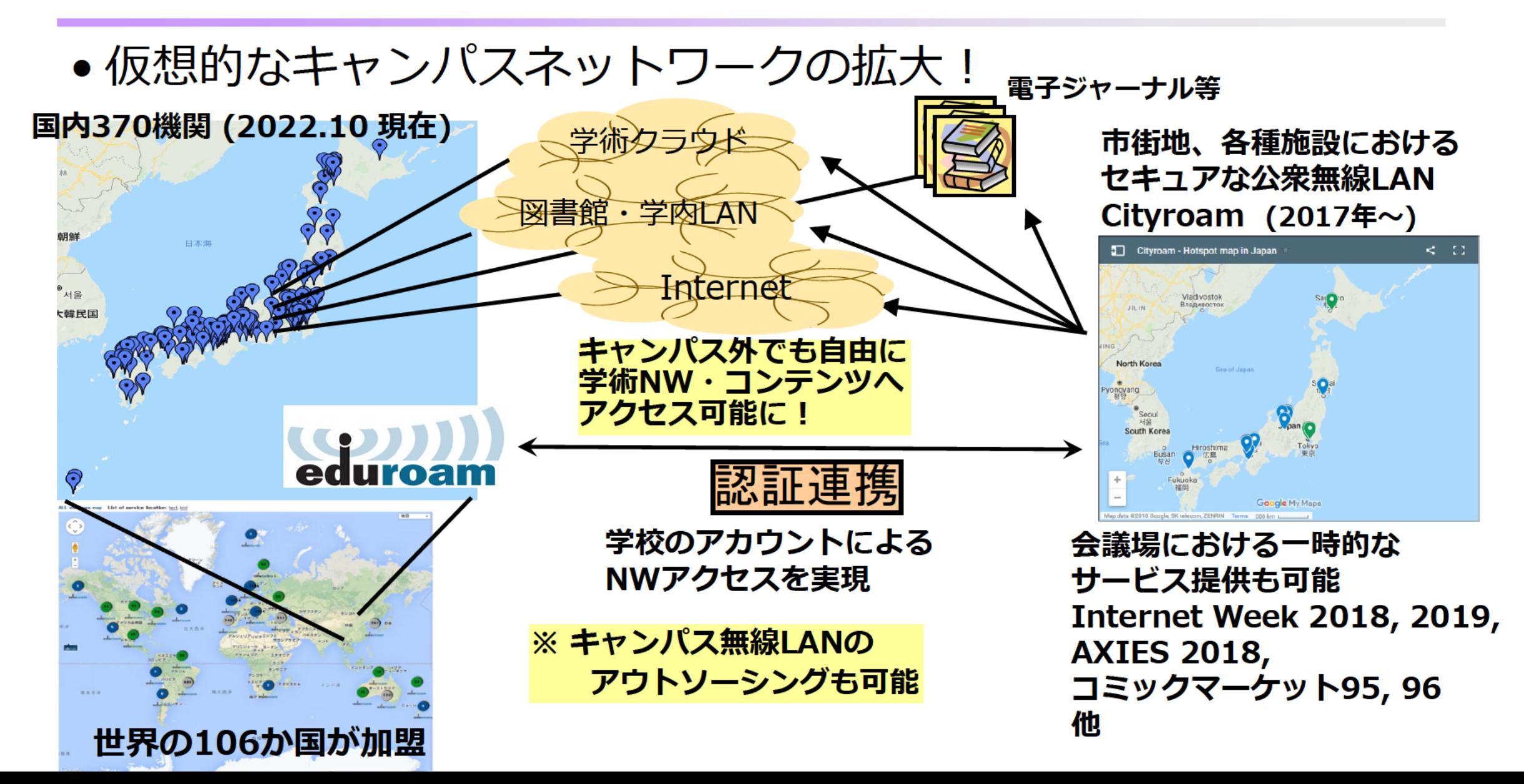

#### $\left( \bf{Q} \right)$ **国際学術無線LANローミング基盤 "eduroam"**

- 欧州 TERENA (現GÉANT) で開発された教育・研究用の学術無 線LAN (Wi-Fi) ローミング基盤
	- 国際的デファクト・スタンダード
	- 世界の106ヶ国・地域に展開(2022/11 現在)
- 互恵の精神に基づくサービス
	- 他機関への訪問時に利用したい機関は 自機関において基地局を提供する
- 日本から「eduroam JP」の名称で参加(2006~)
	- 原則として学術研究機関が対象(参加費不要)
	- 訪問先の無線LANが無料で利用可能
		- ESSIDは"eduroam"で統一
		- IDは"user@大学名.jp"等(どこでも共通)
		- 関東の貸会議室やカフェ等の一部で利用可能
		- 海外では、駅や空港でつかえる国も
- 詳細: https://www.eduroam.jp/

https://www.eduroam.org/where/

#### eduroam の仕組みとメリット

**(O)** 

- •訪問先の無線LANが無料で利用可能
	- 互恵の精神に基づくサービス (訪問先での利用+ゲストへの提供)
	- 来訪者向けネットワークを毎回構築する必要なし
- •所属する大学のアカウントが
	- そのまま利用できる
	- "user@大学名.jp" など
	- 「学認」とも連携可能
- 国際標準IEEE 802.1X方式による 安全なユーザ認証
	- Windows/Mac/スマホ等に対応
	- Web認証より安全
		- なりすまし基地局によるパスワード漏洩対策
	- クライアント証明書による認証も利用 可能

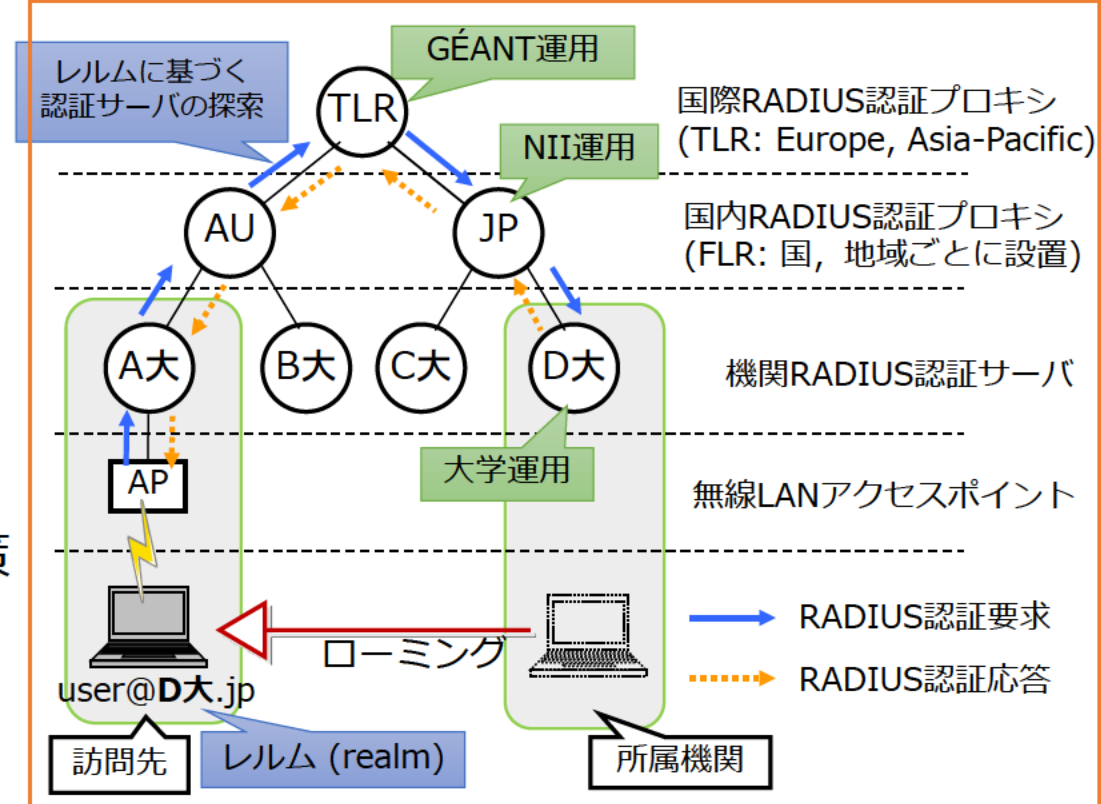

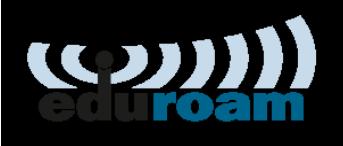

### **eduroam JP 提供サービス**

- オンライン申請手続き
	- eduroam JP 申請システム (機関の管理者向け)
- •認証 (Identity Provider: IdP)
	- eduroam JP 認証連携 ID サービス(学認連携)
	- 代理認証システム(アカウントホスティング)
	- eduroam CAT の IdP 管理者アカウント発行
- アクセスネットワーク (Service Provider: SP)
	- SINET における eduroam アクセスネットワークの収容
	- サービス提供企業との連携
- 情報提供・コミュニティ
	- 基地局マップ
	- eduroam JP 情報交換用フォーラム (Slack)

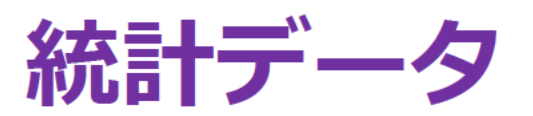

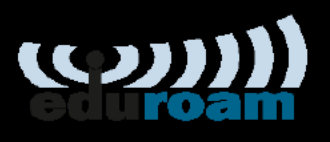

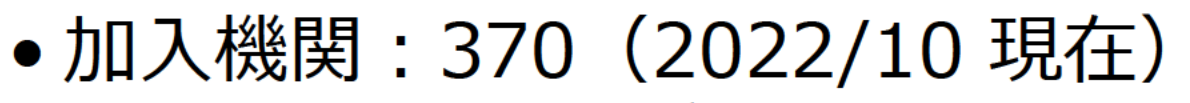

- 認証連携 ID サービス利用: 126
- 代理認証システム利用: 126

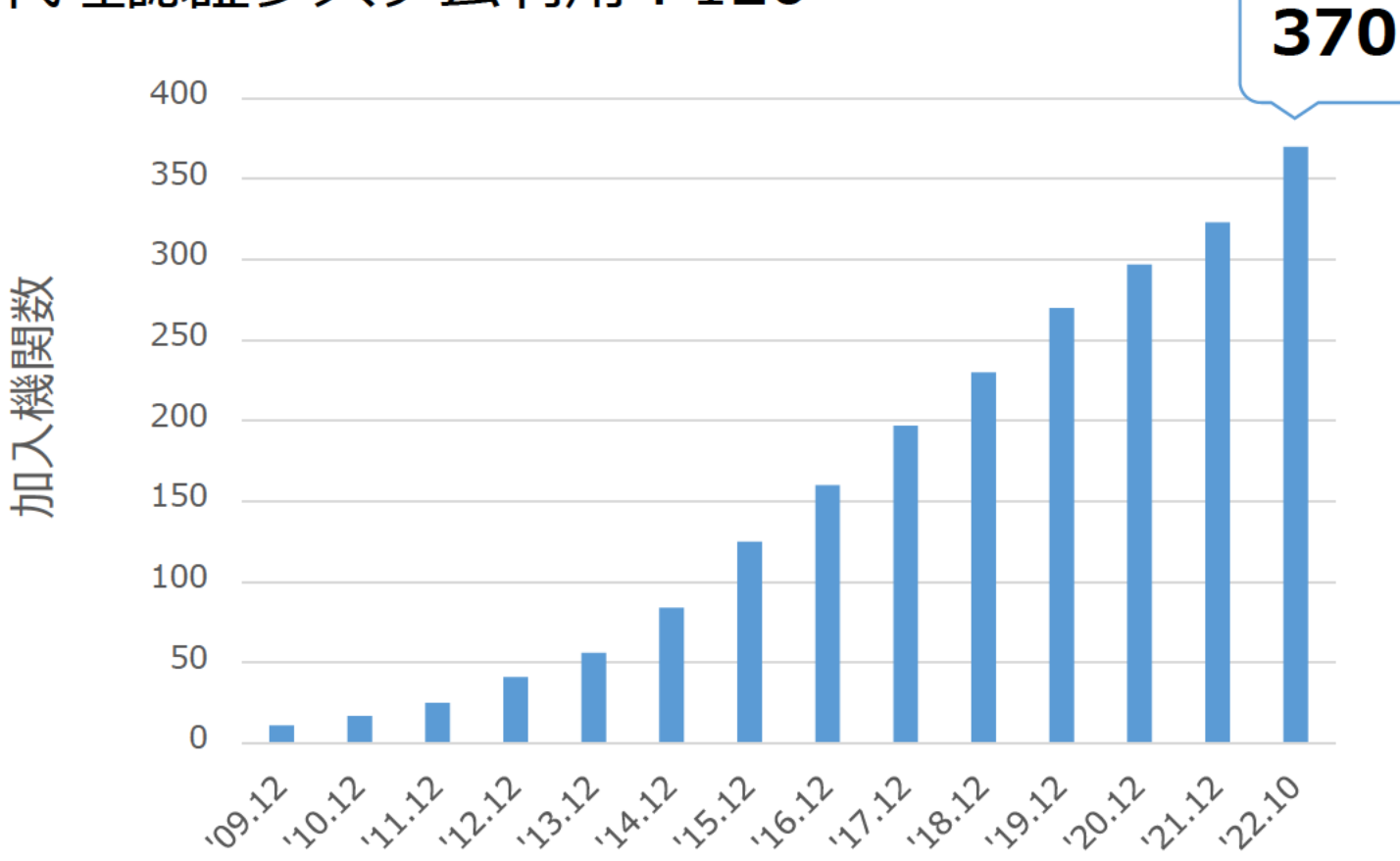

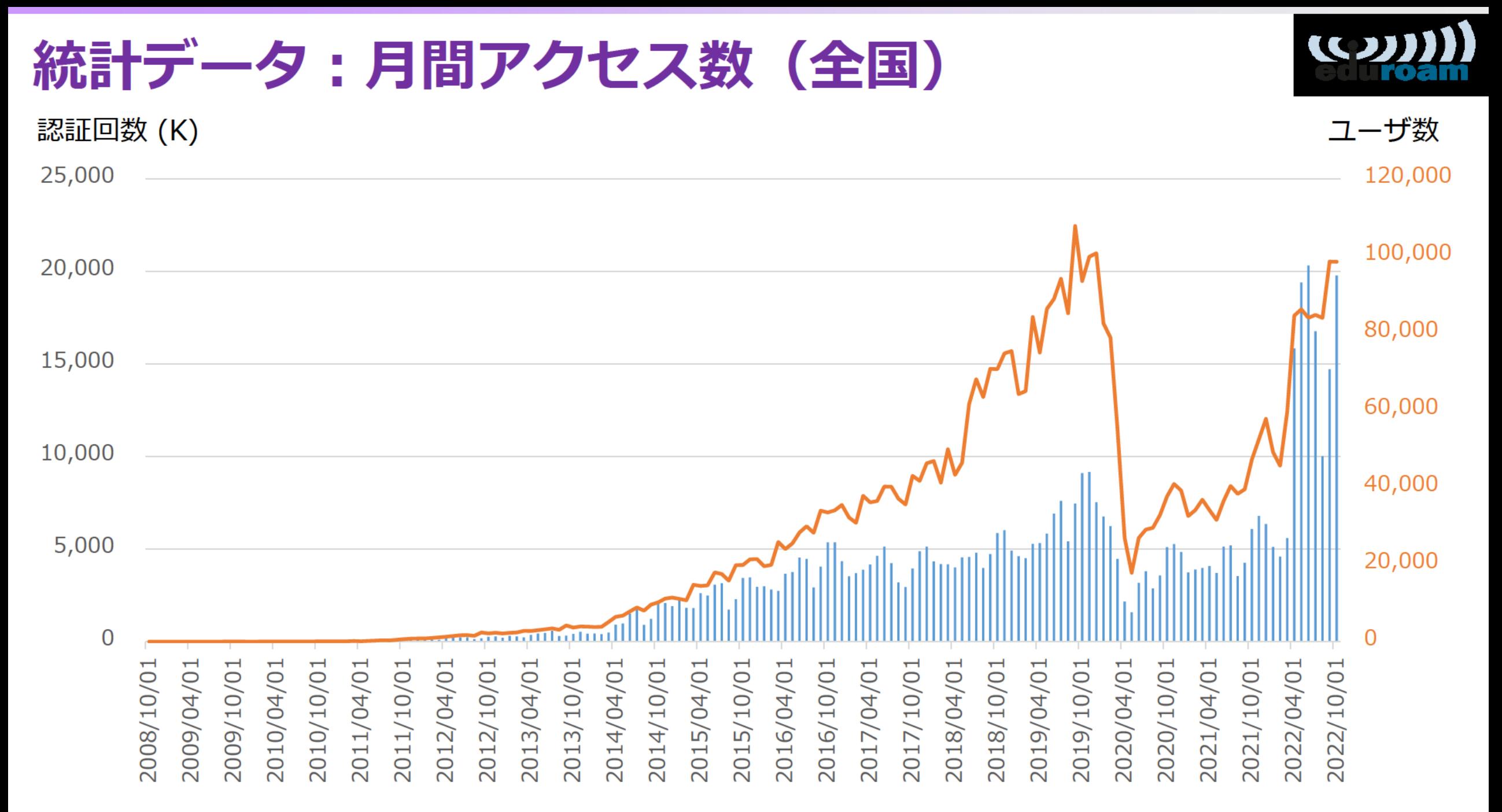

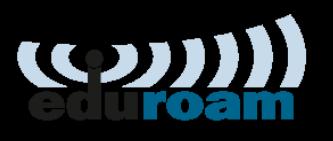

#### **知見共有の取り組み**

- eduroam JP Slack ワークスペース開設
	- 目的は… eduroam に関する話題を気楽に話せる・訊ける、利用者間の情報 交換の場
	- 参加されているのは… 105名 (2022/11/28 現在)
		- 加入機関責任者・技術担当者
		- eduroam 運用に携わる教職員
		- 加入検討中の機関教職員
		- eduroam の研究開発に興味をもつ方々
	- 参加するには…
		- https://www.eduroam.jp/forum
		- **参加は招待制**としています
		- 既に参加されている貴方から上述の方々を招待できます!

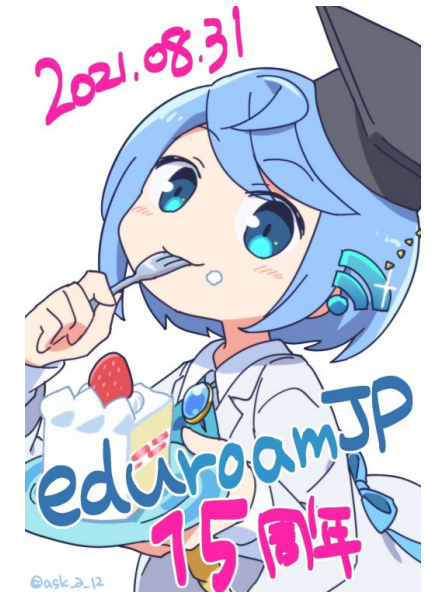

https://twitter.com/ask\_a\_12/status/1434491348967514113

- 機関責任者・技術担当者向けヘルプデスク機能強化
	- Jira Service Desk による問合せ管理
	- 問合せ用アカウントは学認, UPKI, eduroam 共通
	- https://www.eduroam.jp/for admin/contact

#### **基地局データ共有の取り組み**

 $\left( Q\right)$ 

- eduroam 基地局マップ
	- GÉANT 提供の基地局マップサービス
		- https://monitor.eduroam.org/map service loc.php
		- eduroam database v.2.0.1
		- 経緯度に加えて高度やエリアを指定可
	- すべての加入機関に対して 基地局マップデータの**提出が義務**付けられています
- 基地局マップデータ作成支援手法の開発
	- eduroam JP 申請システムのデータをプライマリ
	- 加入機関情報と基地局マップとの統合 (XML)
	- 機関基地局マップデータ管理の効率化
		- spreadsheet-based
	- データ変換機能を提供開始 (DB -> spreadsheet <-> XML)
		- 機関担当者は spreadsheet で効率的に管理(XML の知識は不要)
		- 旧フォーマットからも移行できるように機能開発 (R04年度)

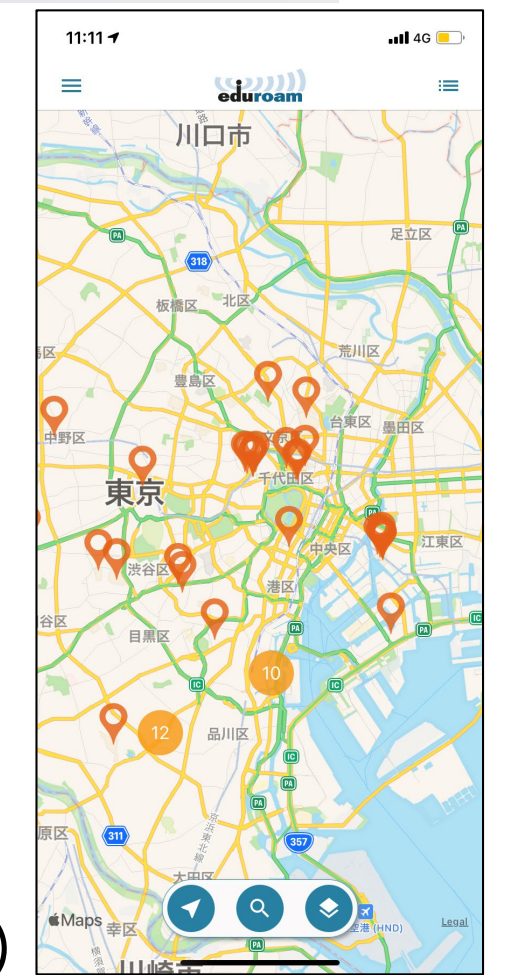

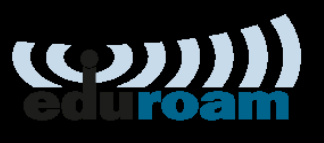

### **サービス向上の取り組み**

- 認証連携 ID サービス
	- 利用者端末設定支援機能を開発予定(R04年度)
- 代理認証システム
	- 認証連携 ID サービスに統合予定 (R04年度第四半期からR05年度)
	- 学認の加入は必須とはなりません(が、未加入の機関さまは是非、加入をご検討くだ さい)
- 技術情報 「FreeRADIUS3の導入」を更新 (R04/09)
	- https://www.eduroam.jp/news/20220909
- eduroam CAT (Configuration Assistant Tool)
	- デバイスの接続設定を半自動化
		- macOS, Windows, Linux, iOS, Android, Chrome OS
	- 機関全構成員向けにサーバ証明書検証徹底を支援
		- 管理者は eduroam CAT による一元管理
		- 構成員は eduroam CAT サイトにアクセスして簡易な手順で設定完了
	- How To 記事: https://meatwiki.nii.ac.jp/confluence/x/hx2\_AQ
- 令和4年度 機関向け運用実態調査 実施予定
	- ご協力をお願いいたします

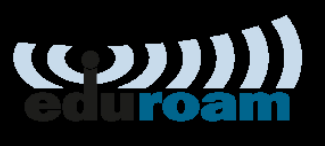

#### **適切な利用への取り組み**

- eduroam JP プライバシポリシ公開 (R04/11)
	- https://www.eduroam.jp/news/20221108
	- eduroam IdP 担当者さまは、自組織の利用者に対して周知をお願いい たします
- 「著作権侵害に関する注意喚起」を全加入機関に展開
	- 2021年度に発生した事例を踏まえ、インシデント対応にあたっての留 意事項を全加入機関に提示
		- IdP の留意事項
		- SP の留意事項
	- 関連技術情報の充実・展開予定
		- eduroam JP 情報交換チャネル (Slack) にて知見等を共有いただけましたら助か ります

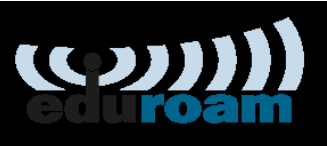

## **次世代技術の取り組み – OpenRoaming**

- Cityroam, eduroam (GÉANT)で試験運用中 (継続中)
	- OpenRoaming上でeduroamアカウントを有効にする場合,機関ごと にDNS NAPTRレコードの設定が必要. (CityroamをGWとして, eduroam JPでも利用できるように設定済み)
	- AXIES 2021講演で大学の接続方法を解説 https://nghsig.jp/docs/AXIES2021-OpenRoaming-slide.pdf
	- eduroam.org で OpenRoaming 解説文書が公開.
		- Useful Information for eduroam Identity Providers and Service Providers
		- Useful Information for eduroam National Roaming Operators (NROs)
		- eduroam + OpenRoaming End-User Information

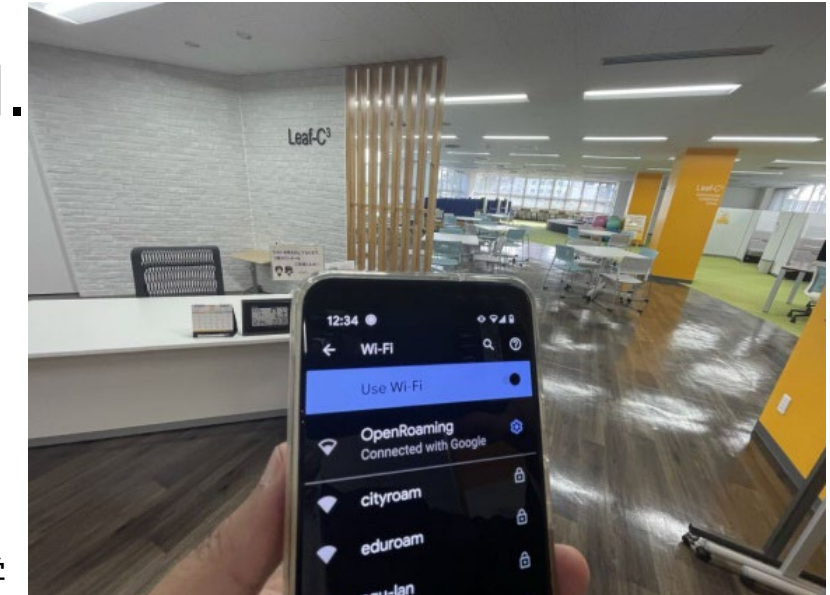

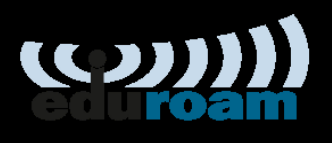

 $|14$ 

#### **東京都・スマートポール事業**

- 東京都よりeduroamとCityroamの試験運用の相談 (昨3月)
	- 西新宿エリアにおけるスマートポールの面的設置,運用及び検証事業 https://www.digitalservice.metro.tokyo.lg.jp/tokyodatahighway/ smart pole.html
	- Smart City実現に向けて,スマートポールにeduroam, Cityroam (WBA OpenRoaming 含む) を追加して,試験運用を行う
- 都とNIIの協働事業として、Cityroam (東北大) で実務対応
	- 令和2年度事業によるスマートポール2基で 先行運用開始 (6月末)
	- 令和3年度公募分の事業者採択 (株式会社JTOWER,

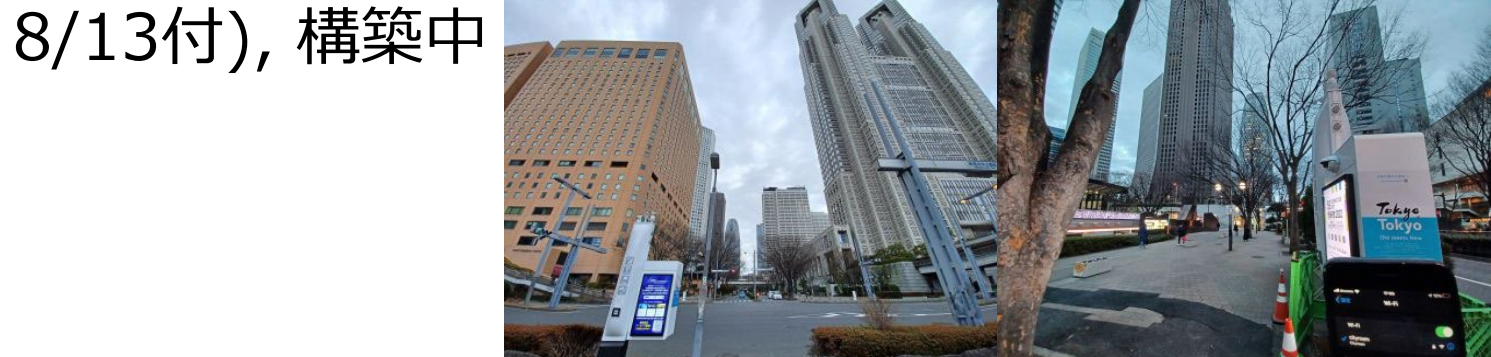

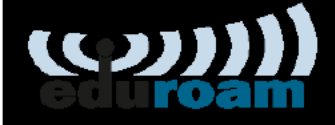

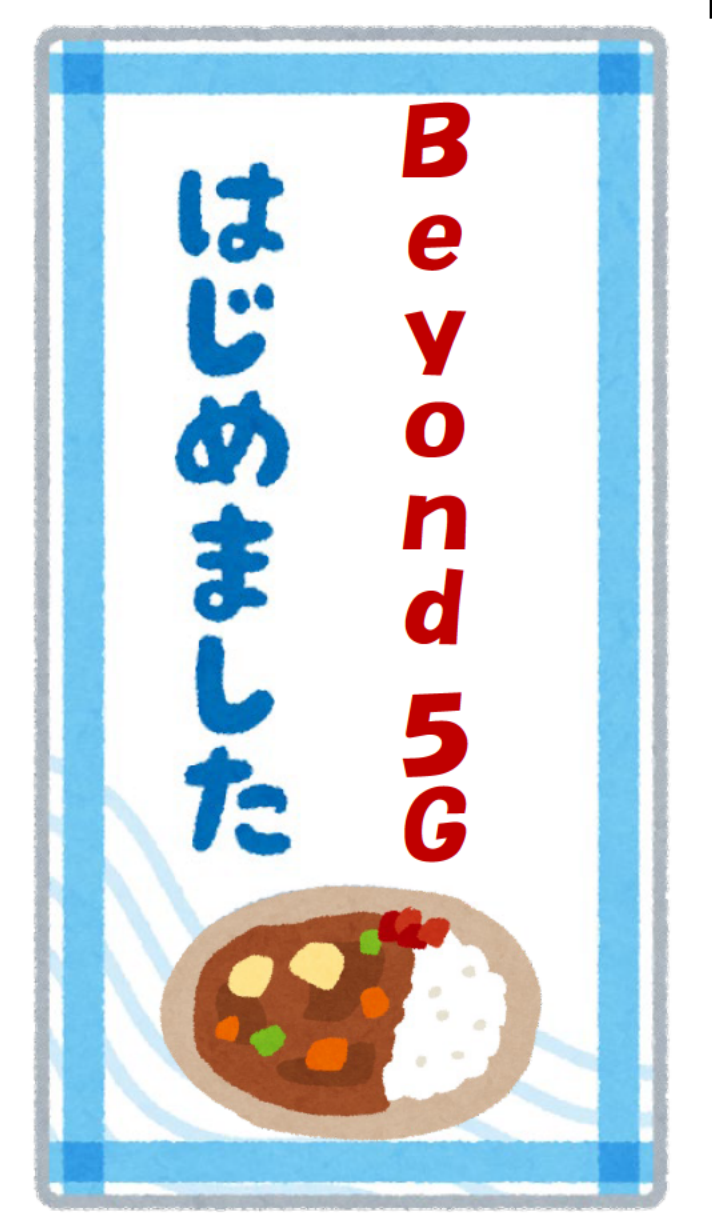

#### (参考資料)

国立大学法人京都大学 株式会社Local24 国立大学法人東北大学 大学共同利用機関法人情報·システム研究機構 国立情報学研究所 株式会社インターネットイニシアティブ 株式会社アイ・オー・データ機器

2022/02/14

#### 次世代公衆無線LAN技術 (Passpoint) を用いた 5Gデータオフローディングに関する研究開発を促進 ~NICT「Beyond 5G 研究開発促進事業」に係る令和3年度新規委託研究を開始~

国立大学法人京都大学 学術情報メディアセンター (所在地:京都市左京区、センター長:岡部 寿 男、以下、「京都大学」)、株式会社Local24(所在地:京都市中京区、代表取締役会長:廣瀬 丈 矩、以下、「Local24」)、国立大学法人東北大学 サイバーサイエンスセンター (所在地:仙台市青葉 区、センター長:菅沼 拓夫、以下、「東北大学」) および、大学共同利用機関法人情報・システム研究 機構 国立情報学研究所(所在地:東京都千代田区、所長:喜連川 優、以下、「NII」)は、国立研究開 発法人情報通信研究機構 (以下、「NICT」) による「Beyond 5G 研究開発促進事業」の「Beyond 5G 国際 共同研究型プログラム」に採択され※1、「次世代公衆無線LAN ローミングを用いたオープンかつセキュ アな Bevond 5G モバイルデータオフローディング」を課題とし、欧州 GÉANT※2 を EU 側研究分担者とす る国際共同研究を開始しました。本研究開発には、研究実施協力者として株式会社インターネットイニ シアティブ(所在地:東京都千代田区、代表取締役社長:勝 栄二郎、以下、「IIJ」)が、また社会実装 協力者として株式会社アイ・オー・データ機器 (所在地:石川県金沢市、代表取締役社長:濵田 尚 則、以下「アイ・オー・データ」)が参画し協力します。

https://b5gwr.cityroam.jp/news/2022-02-14

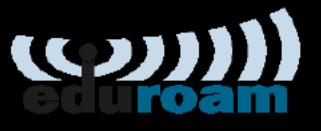

#### 次世代公衆無線LANローミングを用いたオープンかつ (国際044) セキュアなBeyond 5Gモバイルデータオフローディング

研究概要: 次世代公衆無線LANローミングであるOpenRoamingによりモバイルキャリアのユーザがSIM によるセキュアな認証でWi-Fiに接続する際の、モバイルデータ通信とのシームレスな切り替えと効率的な データオフローディングを行うための、以下の課題を解決する。

- ユーザの所属機関等での認証とSIM認証の連携、ならびにローカルのネットワーク資源にアクセスできるよ うにする機構
- モバイルデータ通信と無線LAN通信の同時利用と特性に応じた使い分け

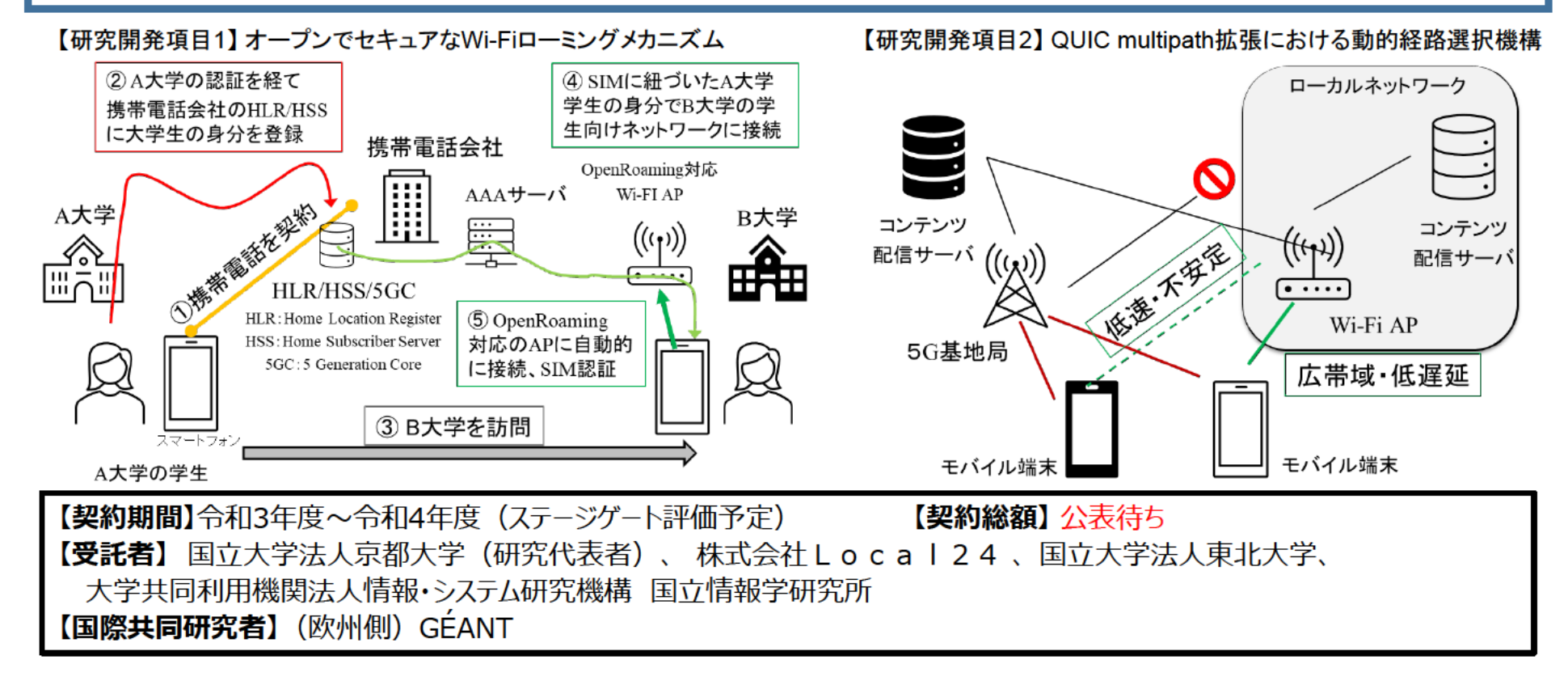

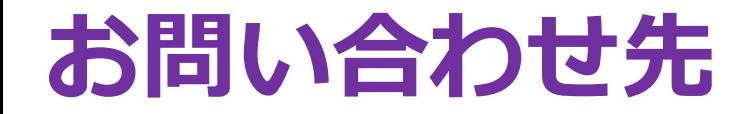

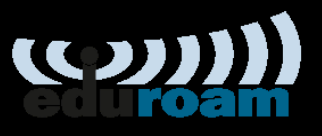

### https://www.eduroam.jp/for admin/contact

原則、サービス利用機関または利用予定機関の機関責任者・技術担当者からお願いします